### **LAPORAN KERJA PRAKTIK (KP)**

## **PROSES PENGINPUTAN** *CASH RECEIPT VOUCHER* **DAN**  *CASH DISBURSMENT VOUCHER* **PADA SISTEM SAP DI PT SALIM IVOMAS PRATAMA PKS BALAM**

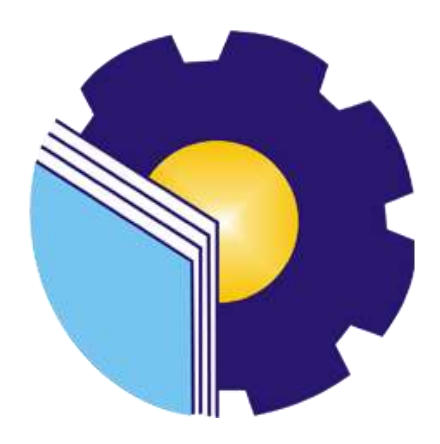

**OLEH : FERDI RODMAN MANURUNG NIM. 5304181178**

**PROGRAM STUDI SARJANA TERAPAN AKUNTANSI KEUANGAN PUBLIK JURUSAN ADMINISTRASI NIAGA POLITEKNIK NEGERI BENGKALIS 2022**

#### LEMBAR PENGESAHAN

## LAPORAN KERJA PRAKTEK (KP) PROSES DAN KEGIATAN YANG DILAKUKAN BAGIAN CASSIER PADA PT. SALIM IVOMAS PRATAMA TBK ROHIL-RIAU

Ditulis sebagai salah satu syarat untuk menyelesaikan kerja praktek

### FERDI RODMAN MANURUNG NIM. 5304181178

Bengkalis, 30 Juni 2022

Manager

PT. SALIM IVOMAS PRATAMA

DosenPembimbing Prodi. AkuntansiKeuangan Publik

**TBK.PKS.BALAM** Doomas Pratama actory **NTO** NIK. 50021133

 $\sqrt{t}$ 

**FACHROH FIDDIN, SE., M.Ak** NIP.1987020920190331004

Disetujui/Dipisahkan

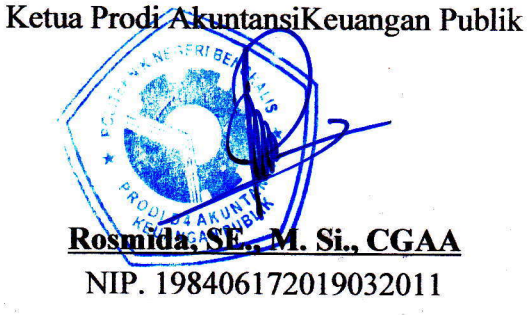

### LEMBAR PERSETUJUAN

# LAPORAN KERJA PRAKTEK (KP) PROSES DAN KEGIATAN YANG DILAKUKAN BAGIAN CASHIER PADA PT. SALIM IVOMAS PRATAMA - PKS BALAM - ROHIL -RIAU

Ditulissebagai salah satusyaratuntukmenyelesaikankerjapraktek

### Ferdi Rodman Manurung htIM.5304181178

Bengkalis, 30 Juni 2022

DosenPembimbing Prodi. Akuntansi Keuangan Publik

Fachroh Fiddin, SE., M.Ak., CGAA NIP. 198702092019031004

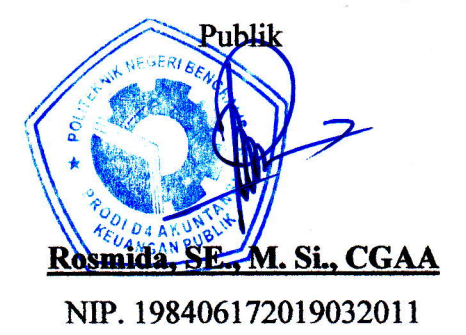

Disetujui/Dipisahkan

Ka. Prodi Akuntansi Keuangan

### **KATAPENGANTAR**

Puji Syukur saya panjatkan kepada Tuhan yang maha Esa , karena atas berkat dan rahmat Nya, saya dapat menyelesaikan laporan Magang ini. Penulisan Laporan Magang ini dalam rangka memenuhi salah satu syarat untuk mencapai gelar sarjana terapan program studi D-IV Akuntansi Keuangan Publik di Politeknik Negeri Bengkalis. Laporan ini merupakan hasil kegiatan penulis selama 4 bulan melaksanakan magang di PT.Salim Ivomas Pratama Tbk Pks Balam Kab.Rokan Hilir dengan penempatan di bagian Cashier.

Saya menyadari bahwa, tanpa bantuan bimbingan dari berbagai pihak, darimasa perkuliahan sampai dengan penyusunan Laporan Magang ini, sangatlah sulit bagi saya untuk menyelesaikan Laporan Magang ini. Oleh karena itu saya mengucapkan terimakasih kepada:

- 1. Bapak Johni Custer, ST.,MT selaku Direktur Politeknik Negeri Bengkalis.
- 2. Ibu Yunelly Asra, S.E.,MM selaku Ketua Jurusan Administrasi Niaga Politeknik Negeri Bengkalis beserta seluruh stafnya.
- 3. Ibu Rosmida, S.E.,M.Si selaku Ketua Program Studi Akuntansi Keuangan Publik Politeknik Negeri Bengkalis.
- 4. Ibu Nurhazana M.Sc.S.E. selaku Dosen Koordinator Magang Program Studi Akuntansi Keuangan Publik
- 5. Bapak Facroh Fiddin M.Akt.S.E selaku dosen pembimbingan magang yang senantiasa memberikan bimbingan kepada penulis dalam penyelesaian laporan magang ini.
- 6. Bapak Andri Hadianto selaku Manager PT.SIMP Pks Balam yang telah memberikan ijin dapat melakukan kegiatan magang di perusahan PT.SIMP
- 7. Bapak PA.Sibarani Selaku ASKEP PT.SIMP Pks Balam yang telah memberikan ijin dapat melakukan kegiatan magang di perusahaan PT.SIMP Pks Balam
- 8. Bapak Wisra sebagai KTU PT SIMP Pks Balam yang telah memberikan penulis arahan dan bimbingan selama melaksanakan magang di PT.SIMP Pks Balam
- 9. Bapak Rasmin dan Ibu Romana selakuKrani Timbangan yang telah mengajari saya mengenai Sistem Weighbridge dalam Proses Penimbangan TBS,CPO,Dan KERNEL
- 10. Ibu Herlisa Dwi Sari yang telah mengajari dan membimbingserta memberiarahan kepadapenulis tentang membuat CDV,CRV,DAN PR mengunakan system SAP dan ICAT.
- 11. Bapak Harri Binsar Hasibuan yang telah mengajari dan membimbing serta memberi arahan kepada penulis
- 12. Orang Tua serta keluarga penulis yang selalu memberikan dukungan,motivasi sertas elalu mendoakan penulis.
- 13. Sahabat-sahabat yang selalu mendoakan kelancaran penulis dalam kegiatan magang dan hingga menyelesaikan laporanmagang.

Pada kesempatan ini, penulis ingin mengucapkan terimaksih kepada pihakpihak yang telah mendukung dan memberikan bantuan material maupun nonmaterial untuk menyelesaikan laporan magang ini. Penulis menyadari terdapat banyak sekali kekurangan dan ketidaksempurnaan pada laporan ini,oleh karena itu penulis selaku penyusun Laporan Magang ini meminta maaf apabila terdapat kalimat atau kata yang salah dan kurang berkenan dihati pembaca.Penulis berharap semoga setiap isi yang penulis tuangkan dalam Laporan Magang ini bermanfaat bagi kita semua.

Bengkalis, Juni 2022 Penulis,

 **Ferdi Rodman Manurung NIM.5304181178**

## **DAFTAR ISI**

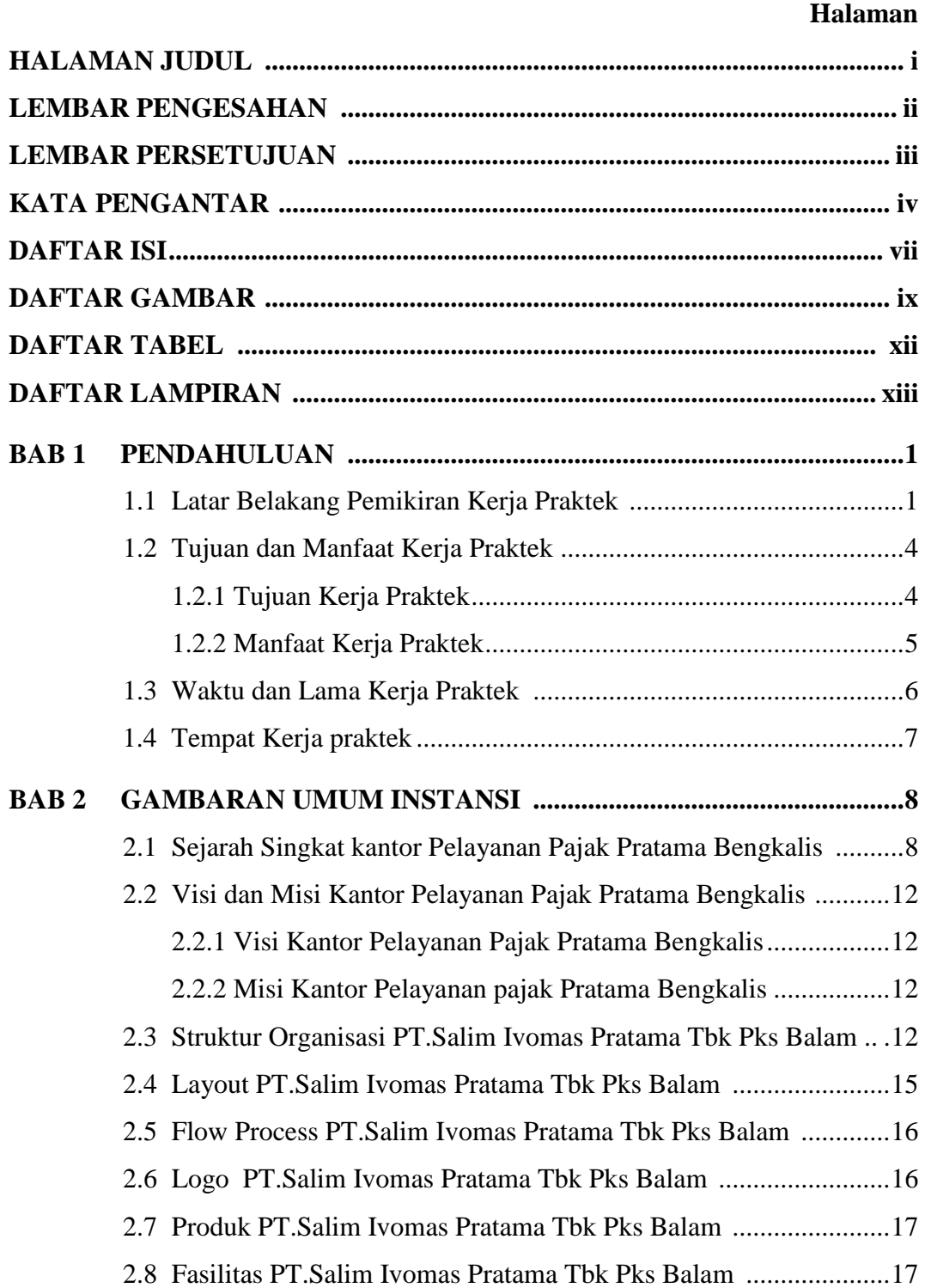

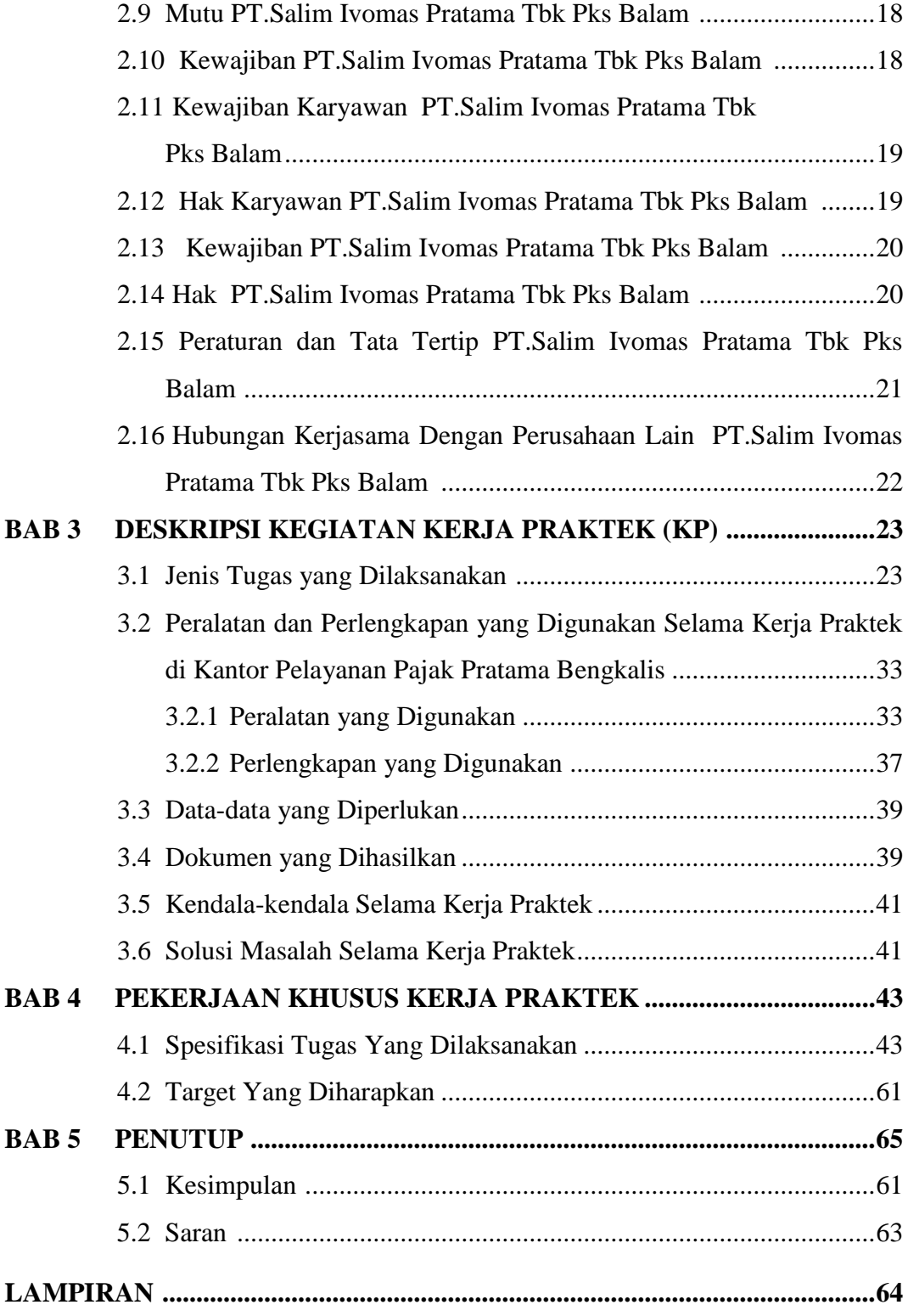

## **DAFTAR GAMBAR**

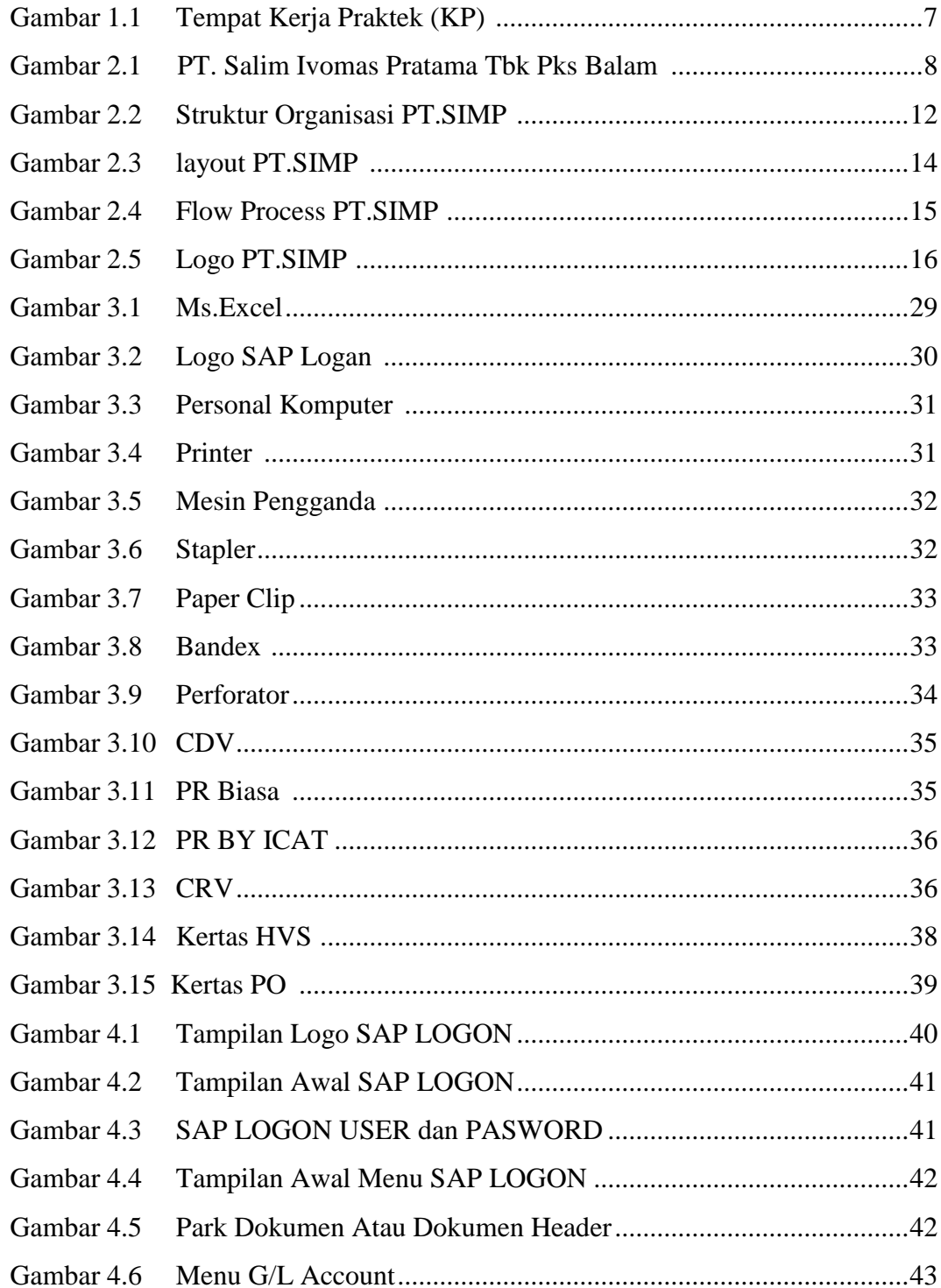

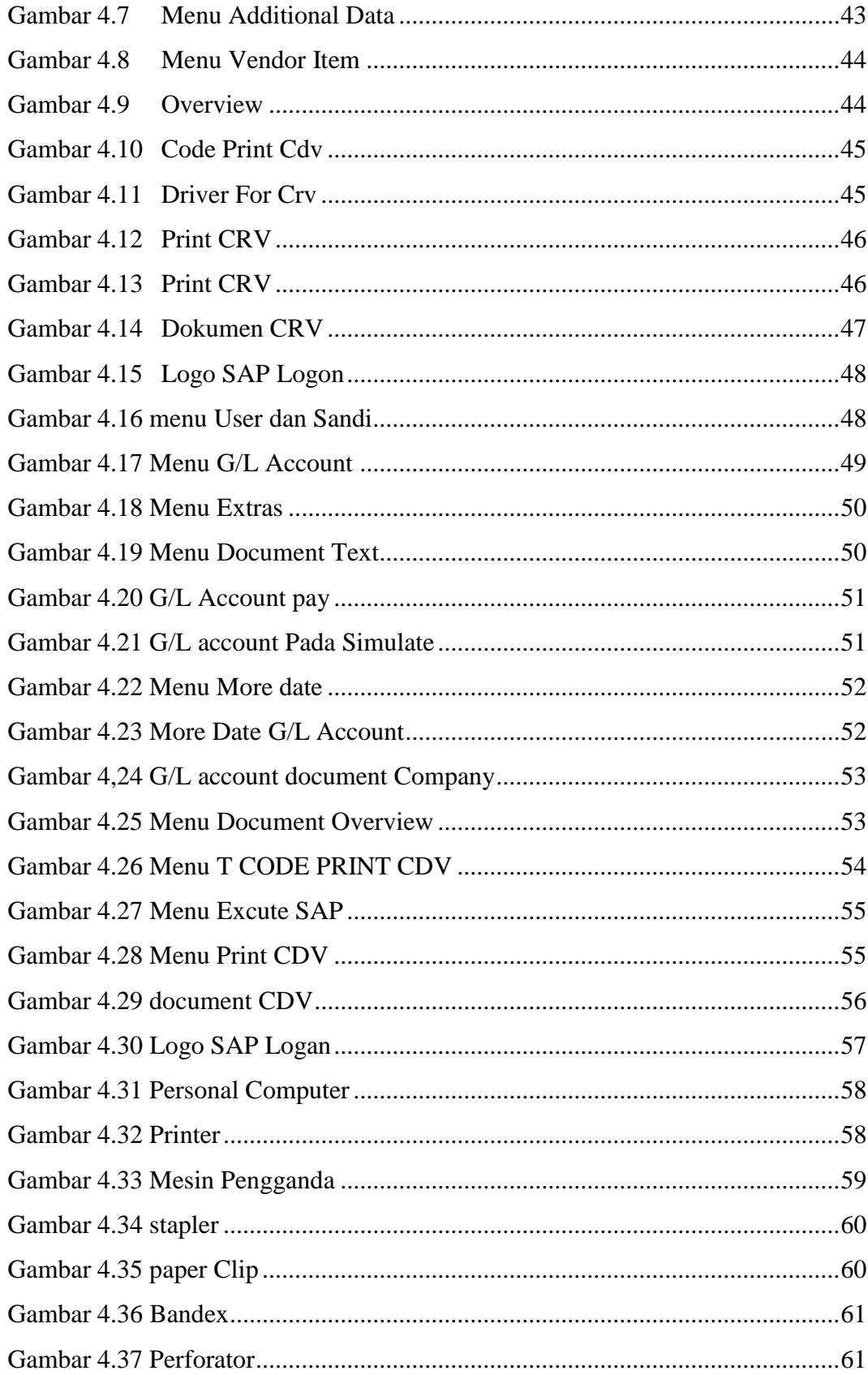

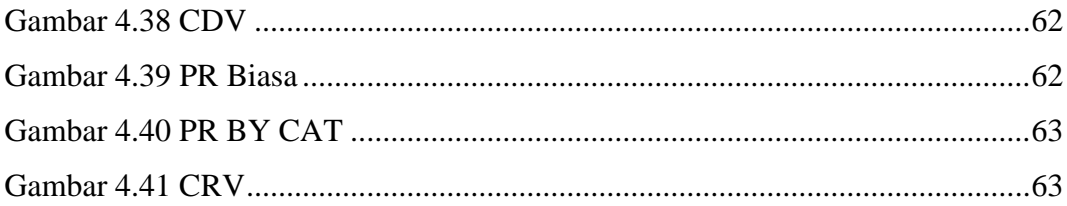

### **DAFTAR TABEL**

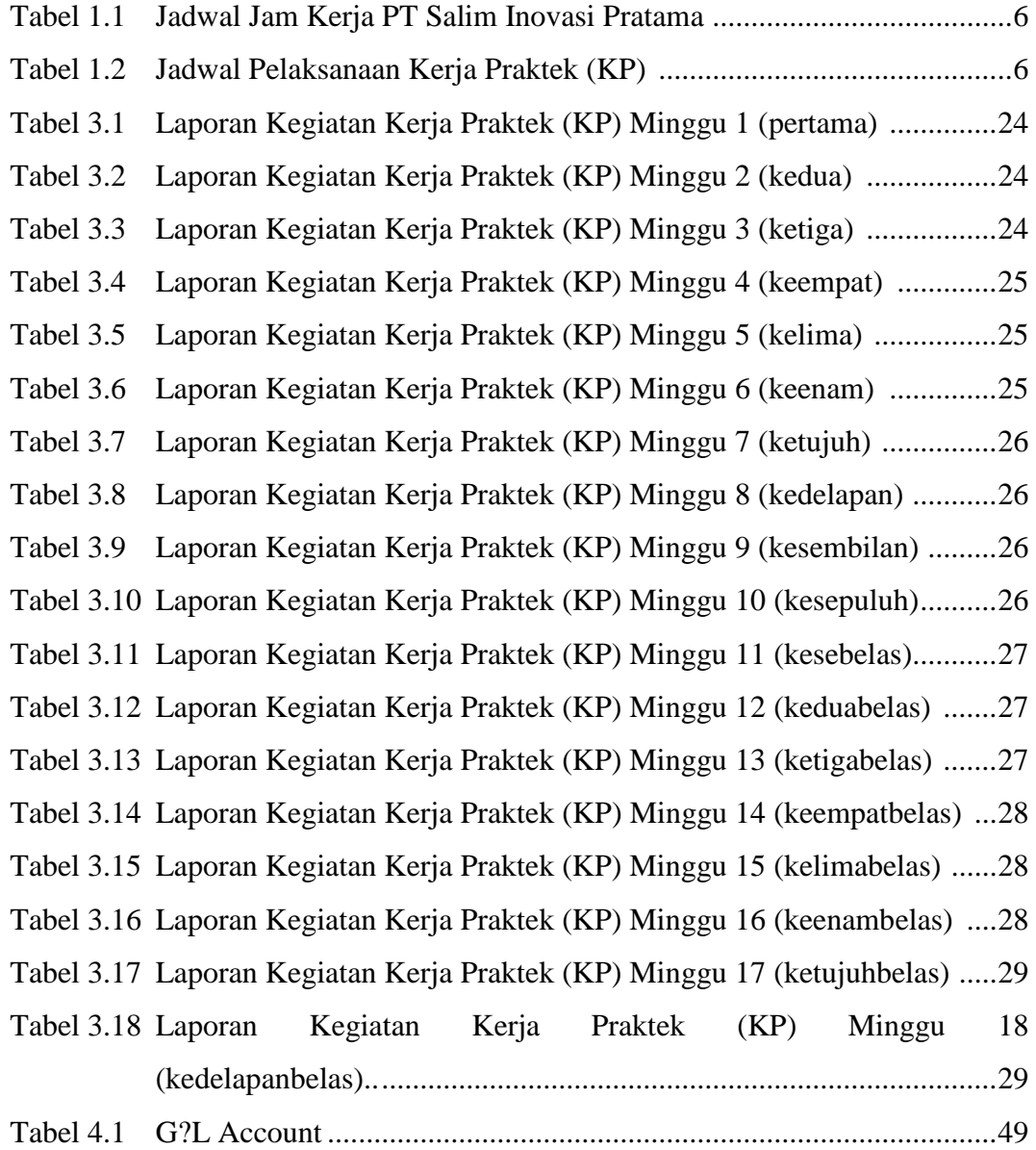

## **DAFTAR LAMPIRAN**

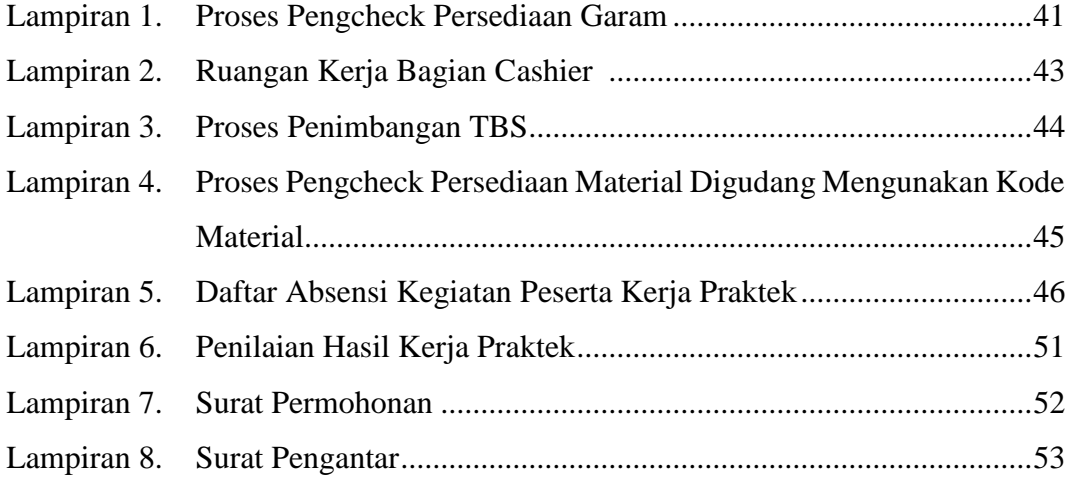